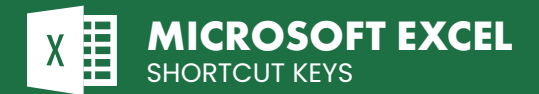

## **THE MICROSOFT EXCEL FORMULAS CHEAT SHEET**

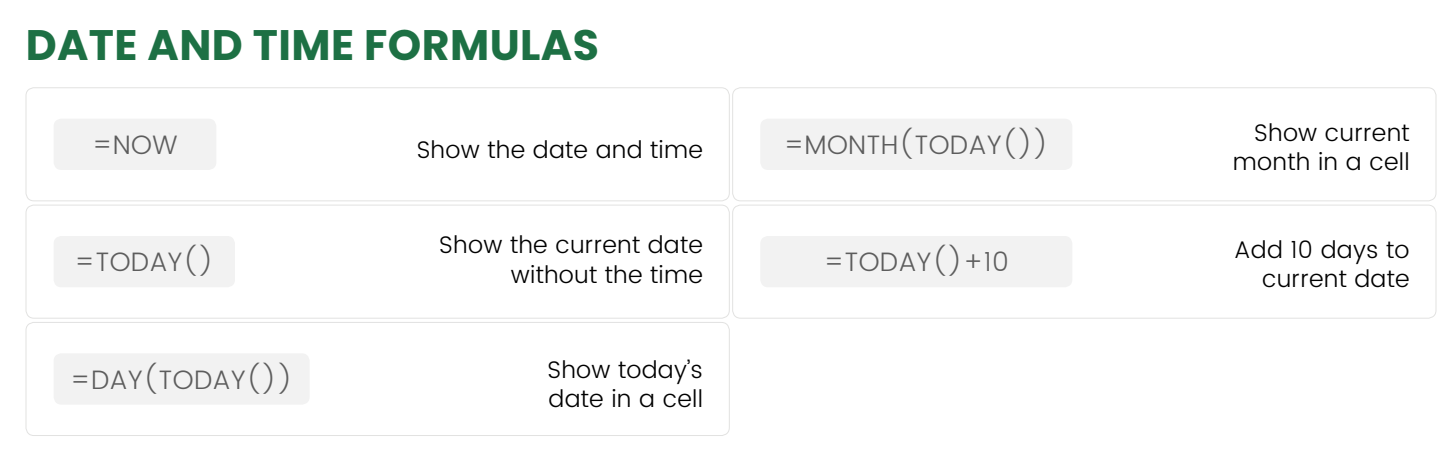

## **COUNTING AND ROUNDING FORMULAS**

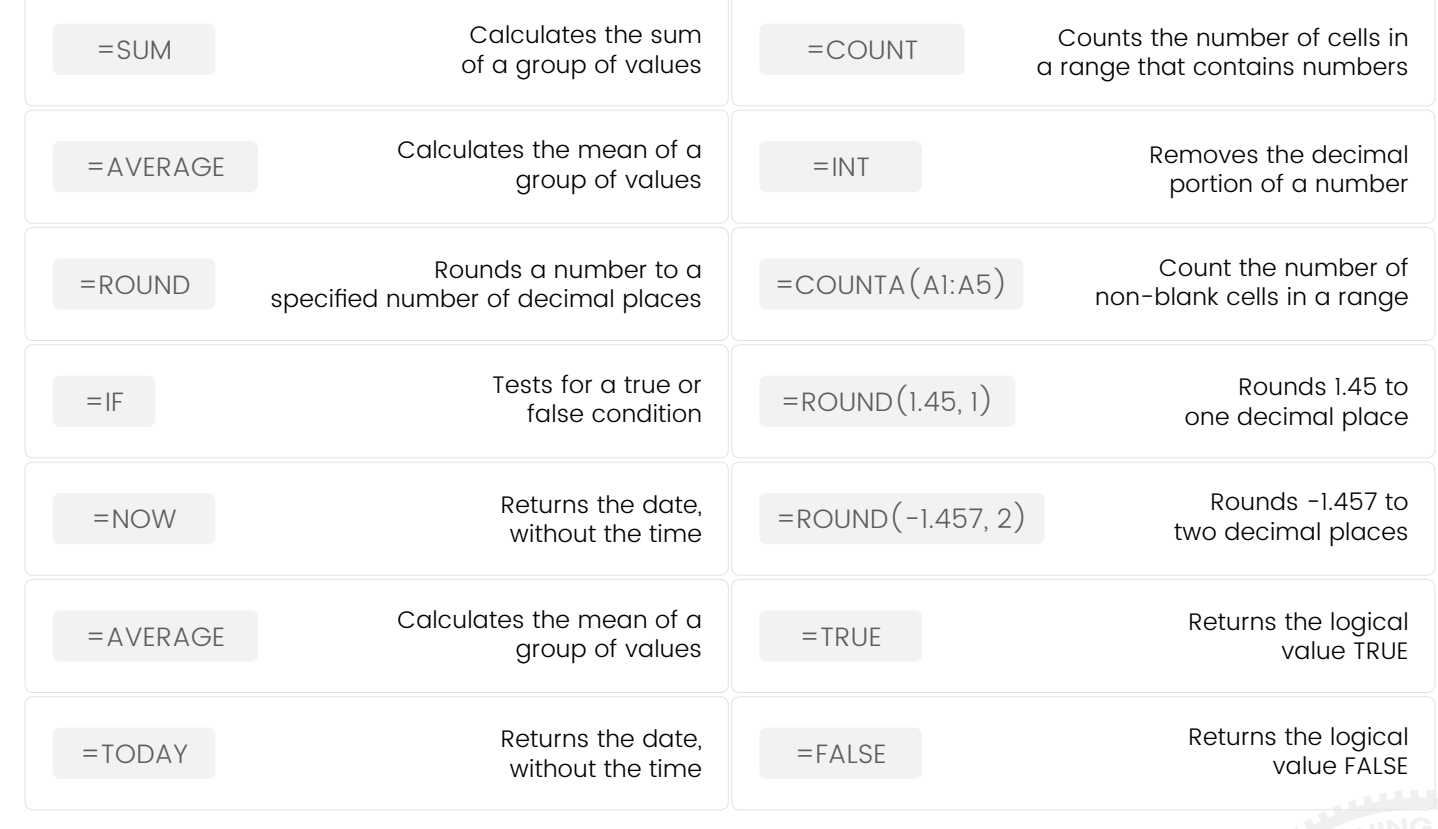

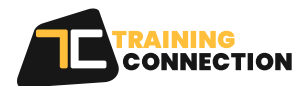

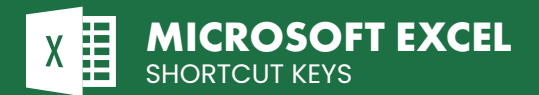

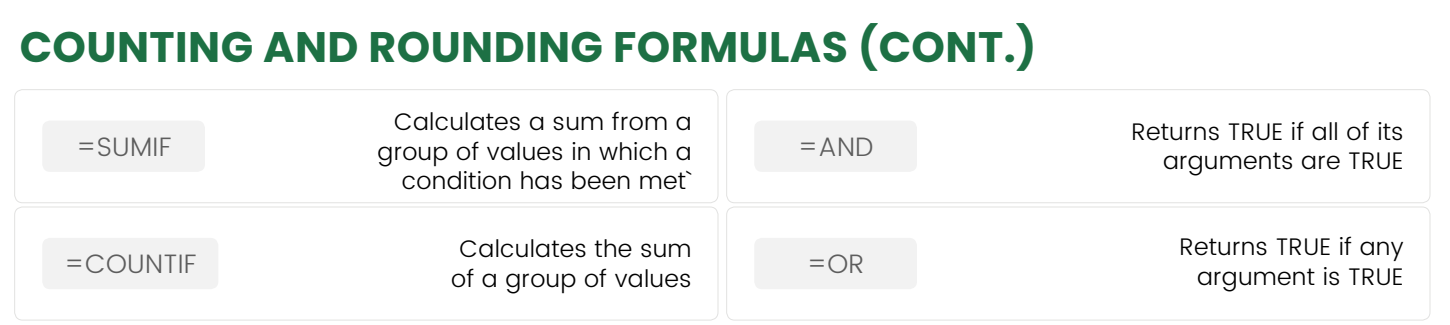

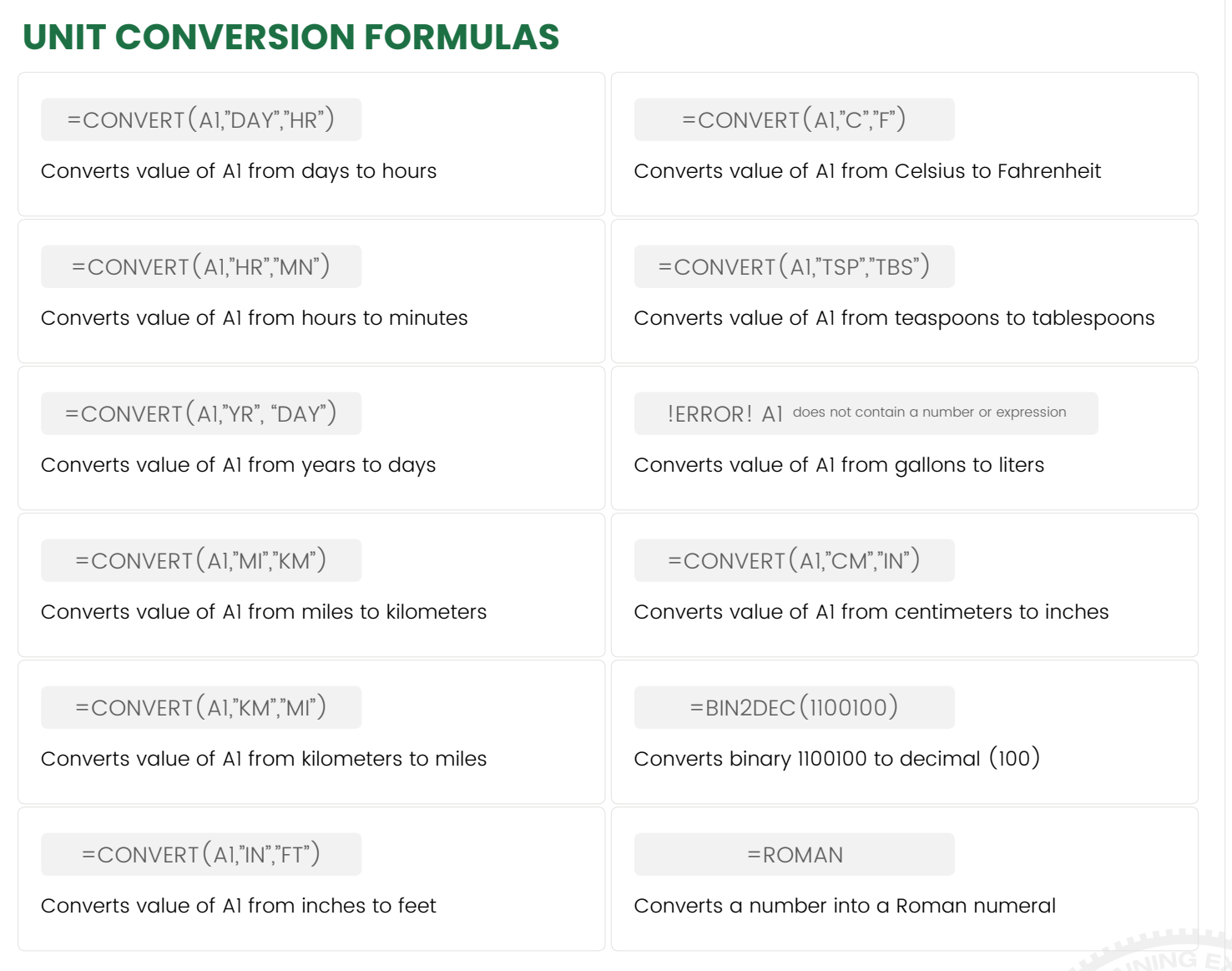

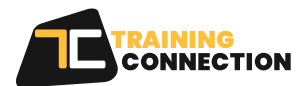

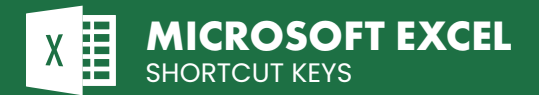

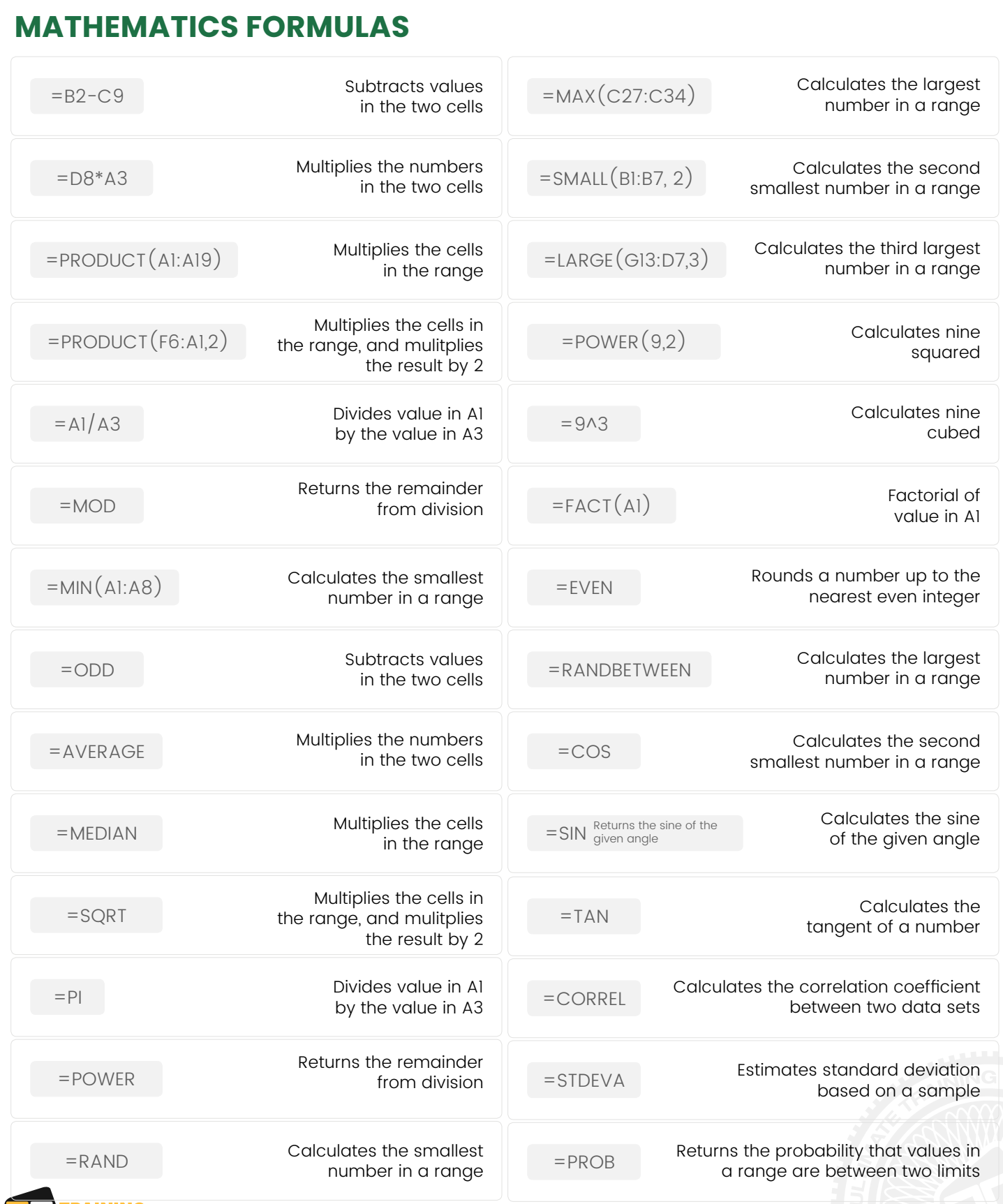

**ENTRAINING**<br>
CONNECTION

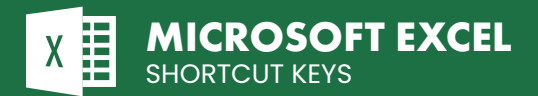

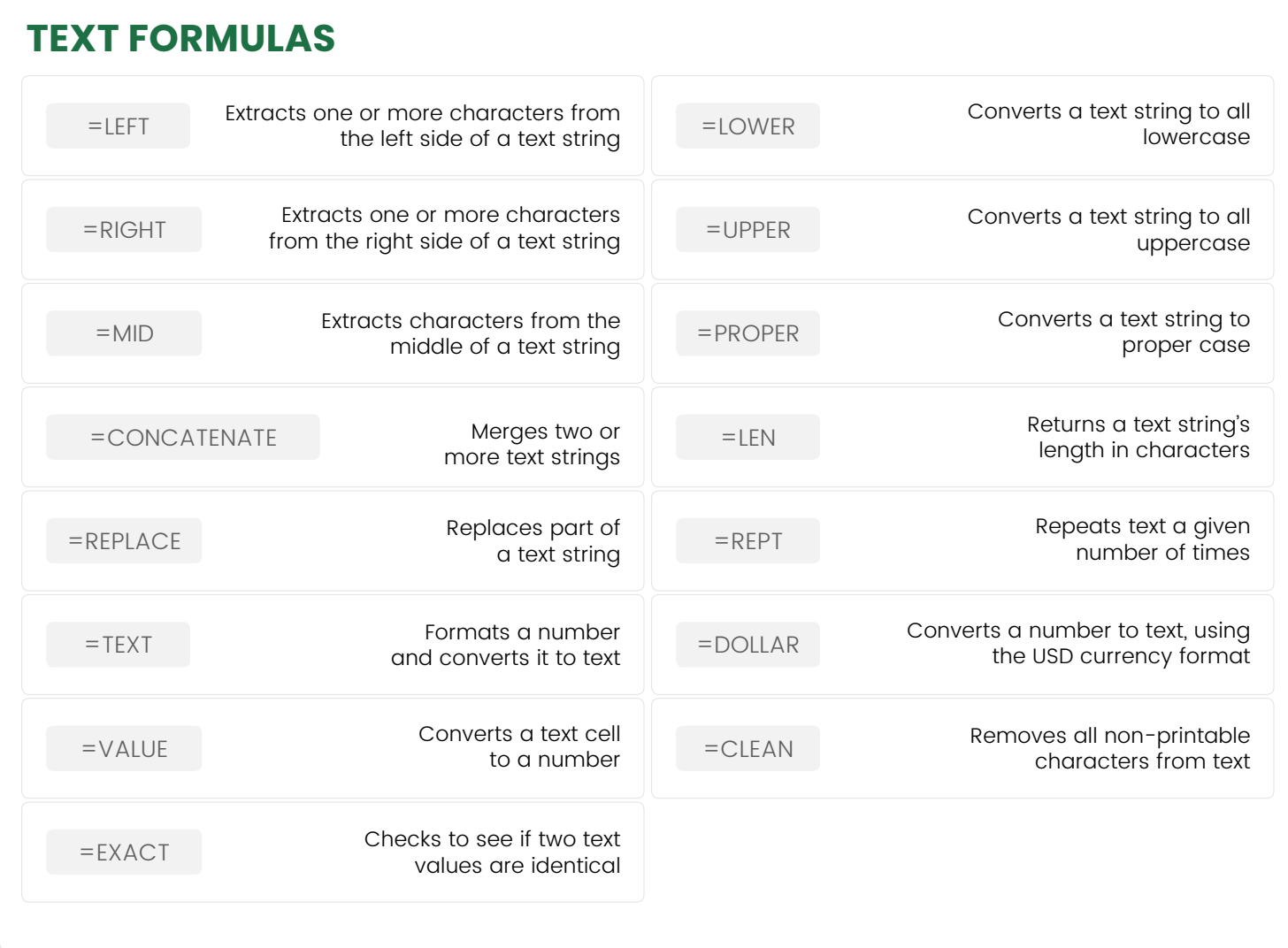

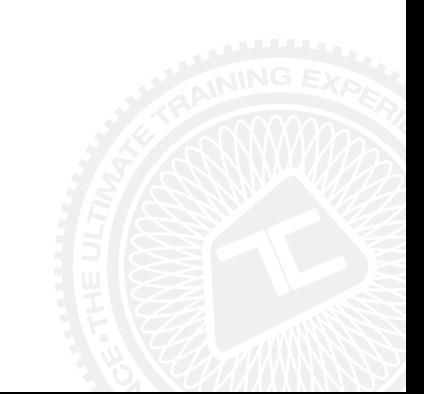

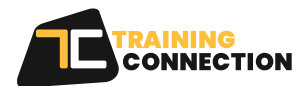

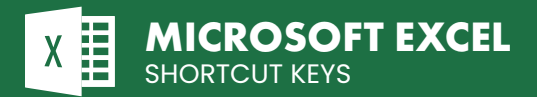

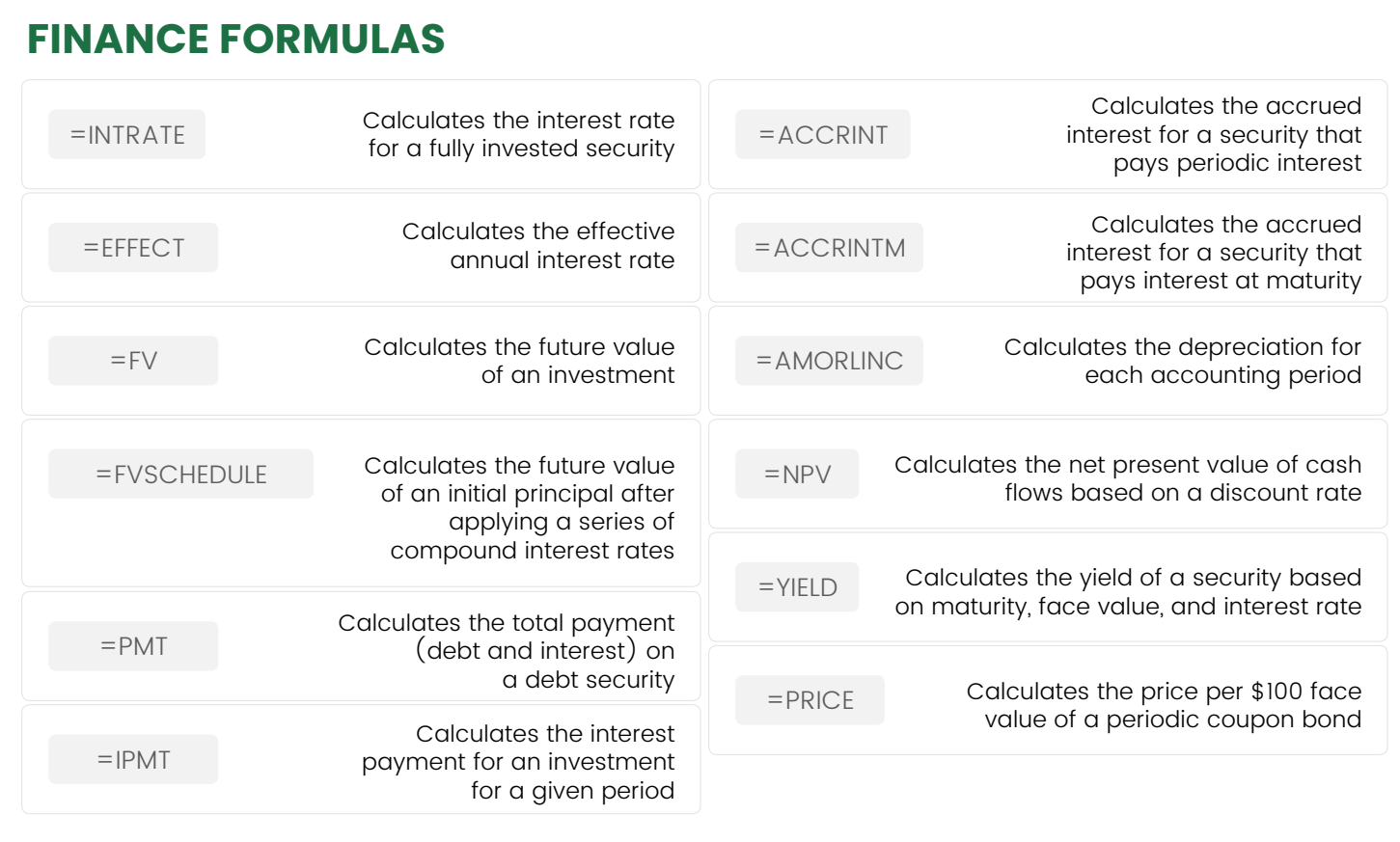

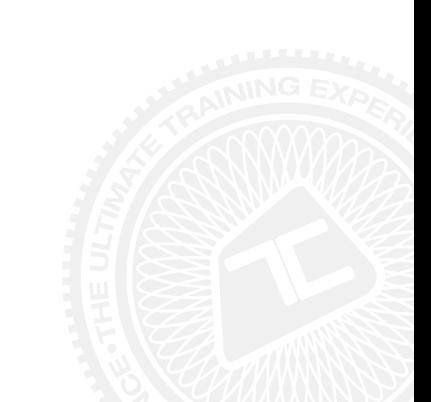

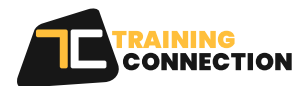